## **leterrier-developpeurs - Task - Tâche #3309**

## **Afficher du texte sous les mots**

21/01/2014 17:15 - Philippe Cadaugade

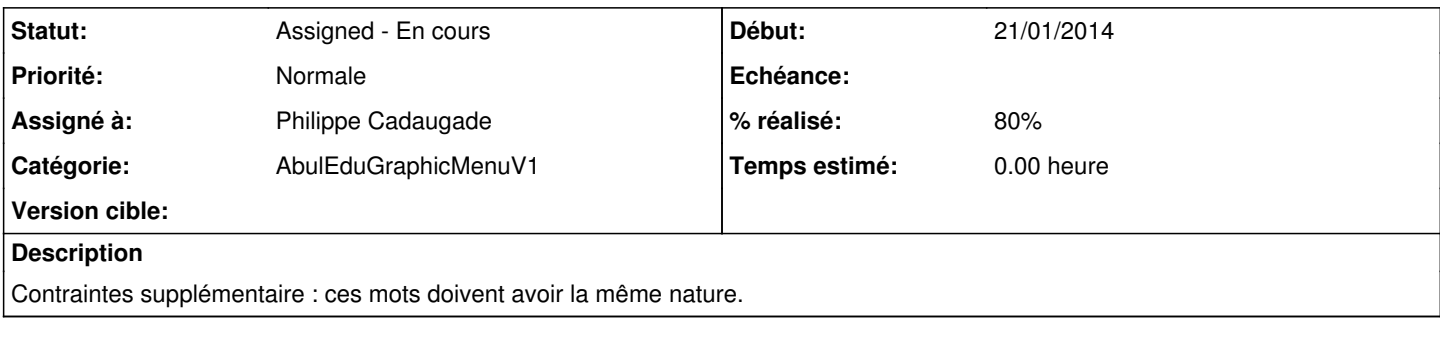

## **Historique**

## **#1 - 21/01/2014 17:22 - Philippe Cadaugade**

- *Statut changé de New Nouveau à Assigned En cours*
- *Assigné à mis à Philippe Cadaugade*
- *% réalisé changé de 0 à 80*

C'est fait dans la lib, avec simplification du code et personnalisation du même style qu'AbulEduMenuFeuilleV1. Problème du Wording : comme pour la télécommande, faute de trouver un verbe qui puisse correspondre à Aide (et puis aussi un verbe qui puisse correspondre à Livret !!), j'ai fait le choix des noms : Ouverture, Livret, Aide, Sortie.

La partie Recherche du travail est pour moi terminée, il reste à propager dans les autres logiciels du Terrier. Pour cette raison, le code de la lib est pushé dans une lib abuledugraphicmenuv1-dev (c'est pas terrible, je sais, mais c'était déjà le cas pour abuledupageaccueilv1, abuleduexercicev1, abuleducommonstatesv1, abuledustatemachinev1 etabuledutetev1...)